## ○USB ドライバをインストールする際の注意点(Windows 8.1)

2014 年 8 月 1 日 日本無線株式会社

USB ドライバをインストールする際、以下のような警告画面が表示されることがございますが、「このドライバソフトウェアをインストールします(I)」を選択していただいて 構いません。

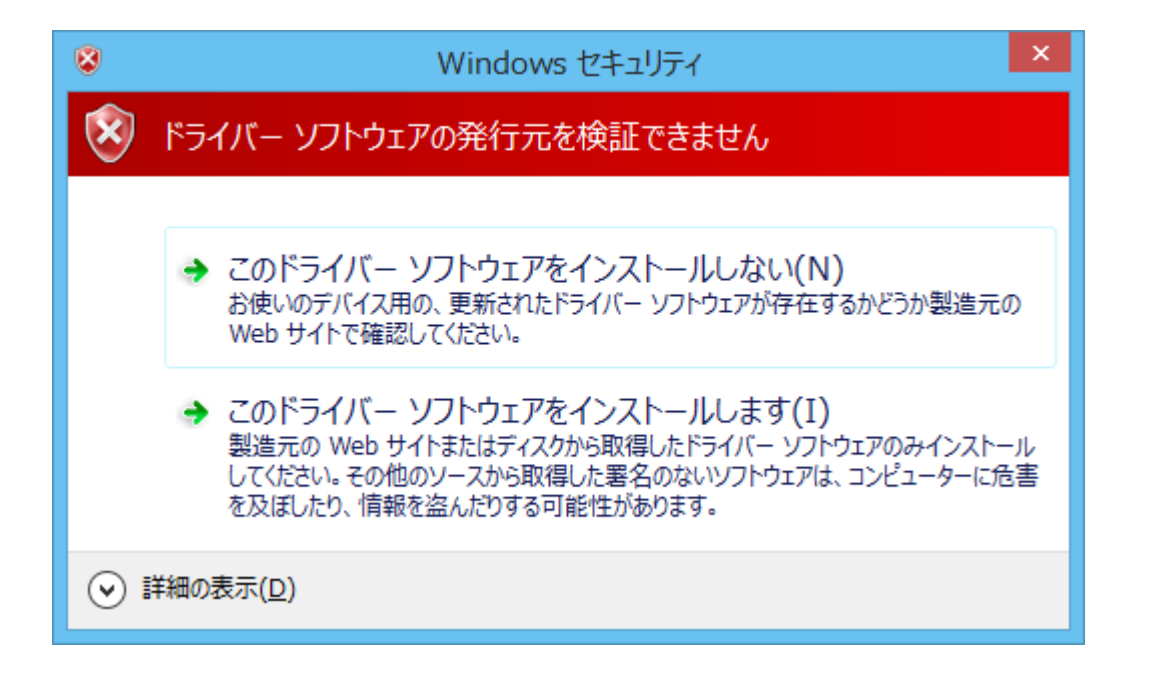